## **ABSTRACT**

This is the talk that one engineer wished she heard three years ago: a "What-Have-I-Learned" about starting from ground zero in network automation. From testing to production in a brownfield campus environment with over 80 model types, topics include network automation possibilities at different maturities, the need for spinning up a network "Source of Truth", the minimum data and effort required to get started, losing sleep trying to figure out the best approach to start, and popular tooling. This is a discussion of lessons learned and how those lessons carried over to Internet2's latest efforts.

**INTERNET2** 

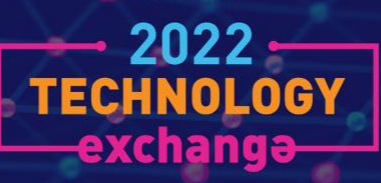

#### **INTERNET2**

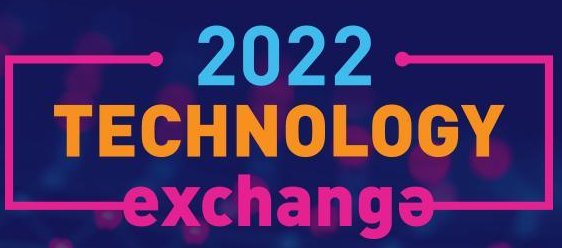

Beginning Automation: An Autobiography

Shannon Byrnes Sr. NetDevOps Engineer, Internet2

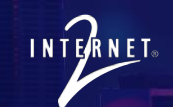

## **A to Z**

**The Talk I Wish I Heard**

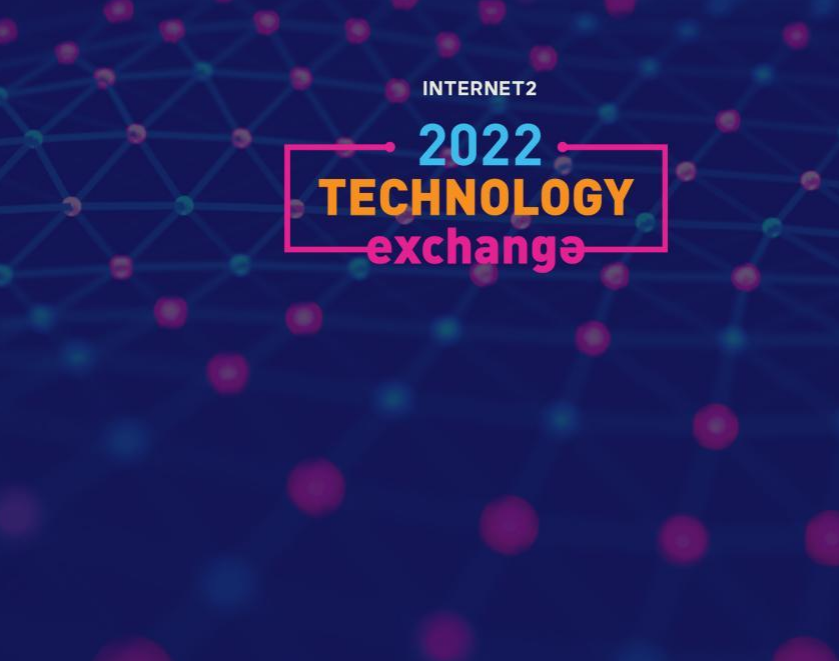

### **Setting the Stage**

- ❏ One bright-eyed engineer with their whole career ahead of them.
- ❏ Knows enough Python to be dangerous.
- ❏ Read a lot of posts by Kirk Byers.
- ❏ 100+ Cisco Catalyst switches to upgrade.

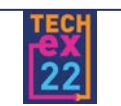

### **Enter: IOS Upgrade Script**

- An amalgamation that ultimately went on to be worked on by 3 different network engineers.
- Procedural using Netmiko and Nornir.
- List of hostnames pulled from monitoring software.
- No validation or md5 checks in the first iteration.
- What's a git? What's a pip?
- "Mega-Main".

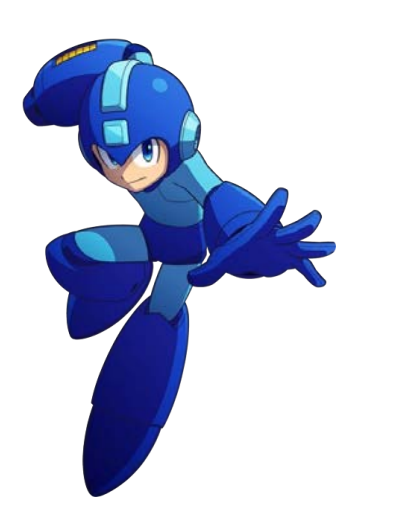

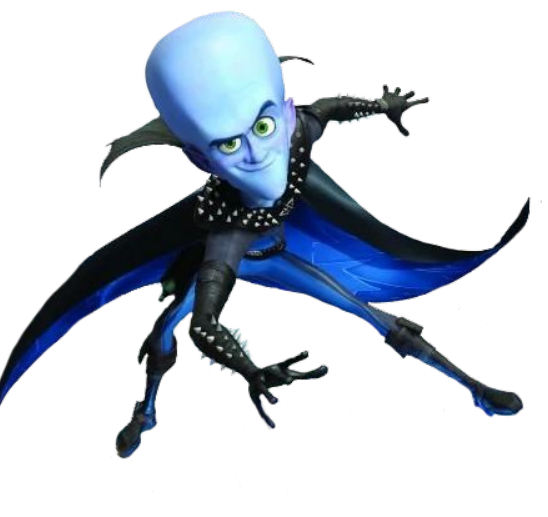

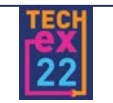

Engineers are wonderfully creative and talented people who *will* find a solution.

### **Lesson 2**

Network engineers are not necessarily software engineers.

### **Lesson 3**

Accidentally DoSing your TACACS server may lead to unexpected results.

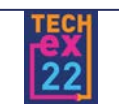

### **Enter: Debug Website**

- In addition to other miscellaneous, ad-hoc scripts, we created a website!
- Flask/Gunicorn App.
- Takes the visitor's IP address and returns all kinds of stuff.
	- Logged-in User and IP
	- Connection type (Wired, Wireless, VPN)
	- Connected switch/interface or connected AP.
	- VLAN ID and client MAC address, if applicable
	- Client browser information
- We stole a lot of HTML and boilerplate code.

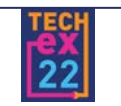

While a Python Flask app helps to make a website simple,

Now you need to maintain a person on your team with a basic understanding of web development.

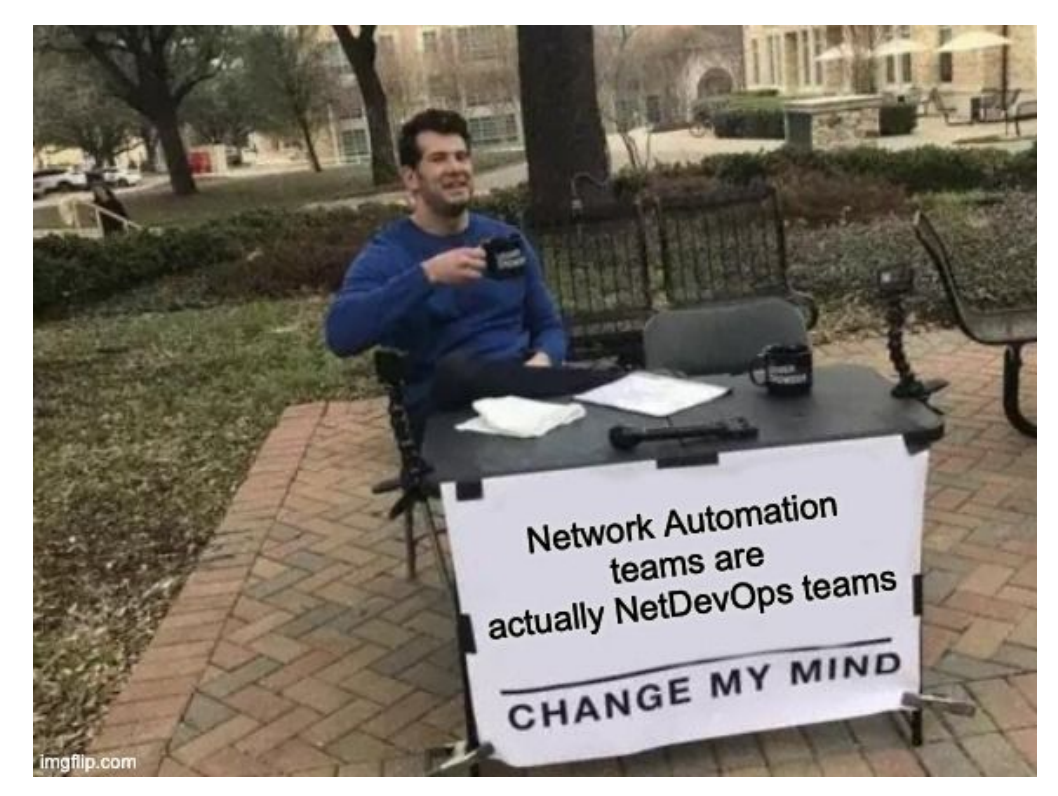

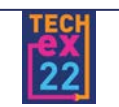

### **We Need a Source of Truth!**

- Inventory management was through monitoring software.
	- Trust issues
	- Inaccurate PIDs and serial numbers
	- Difficult to depict stacks
- A need to associate additional information with network components.
	- People/Groups
	- Broadcast Domains
	- And more

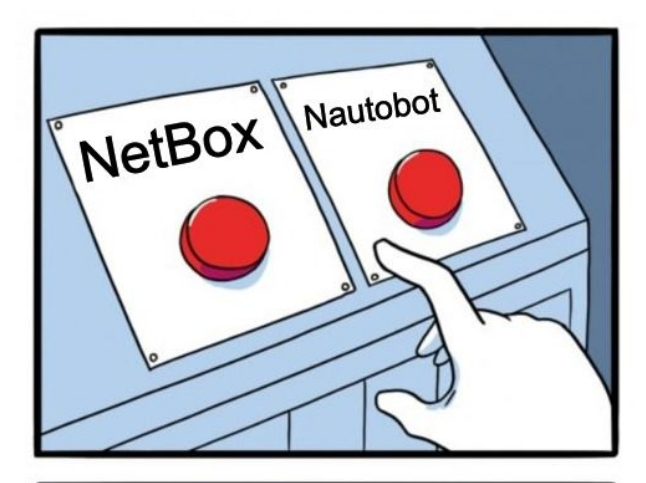

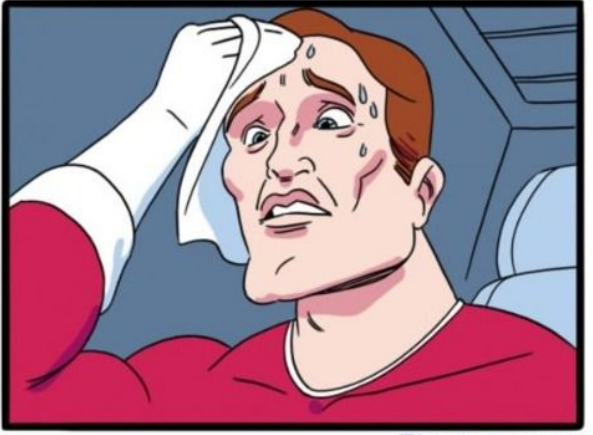

imgflip.com

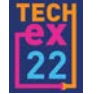

## **Lesson 5: "Source of Truth" is Overloaded**

*(\* According to Shannon)*

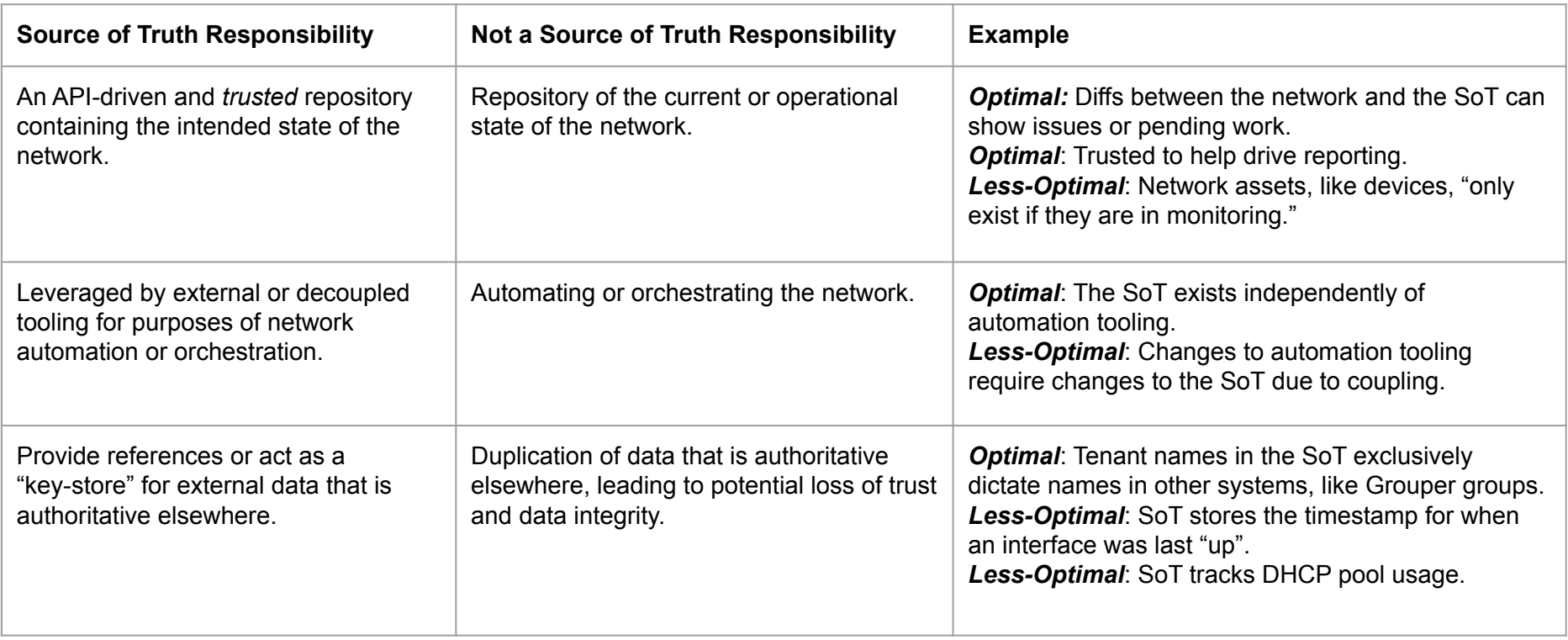

*(\* This is not how everyone starts, and that's okay and expected.)*

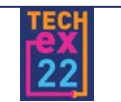

### **First Steps**

A lot of research and design decisions on schema

- How do we represent distributed IT groups and their subnets?
- Should a device represent a stack or just a stack member?
- How do we represent chassis and their line cards?
- Should we represent interface state or configuration? Up/down, assigned VLANs, trunking, etc.
- How do we associate VLAN IDs with the sites they're spanned between? What if there is more than one domain within the same site?
- Should a conjoined campus building, with two physical addresses, be a single site?

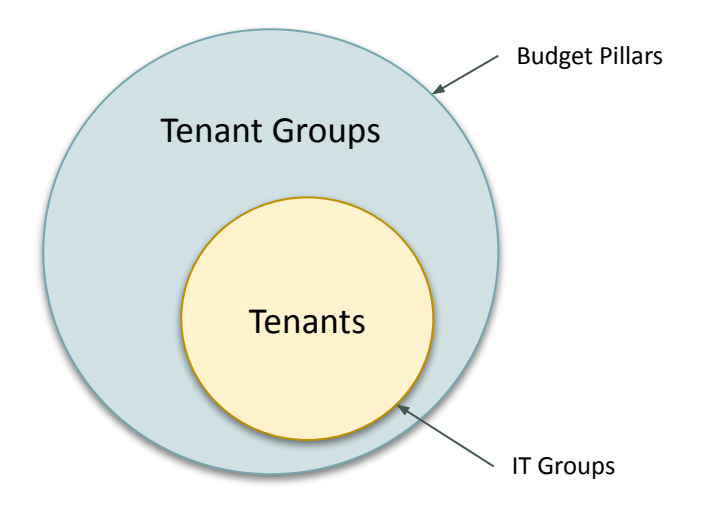

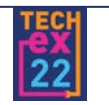

Allow plenty of time to simply model your network in a Source of Truth.

Do not be afraid to pivot.

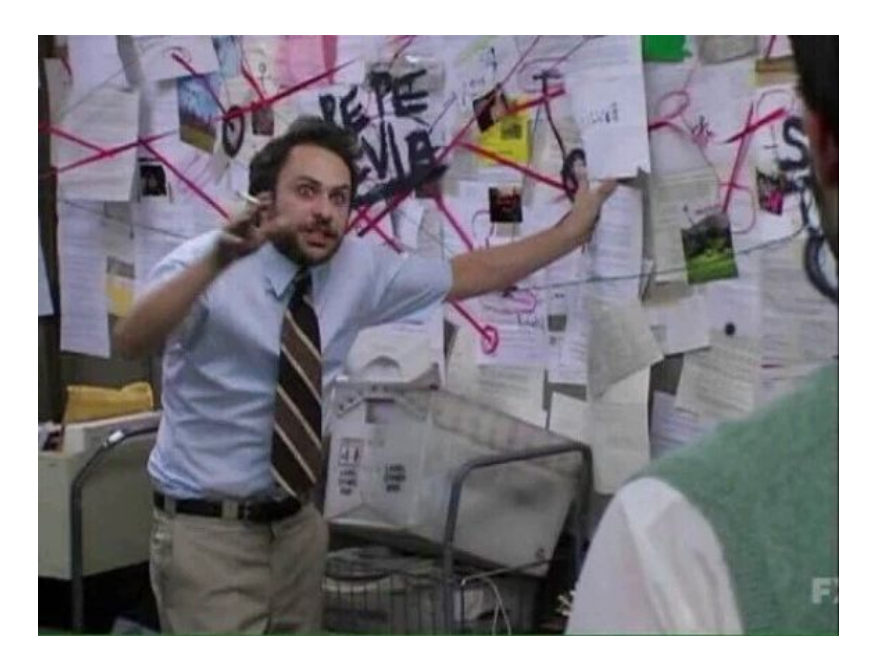

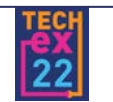

### **Getting Data In**

- To lay groundwork for automation, need to populate basic infrastructure data.
	- Devices and PIDs
	- Device Roles
	- Virtual Chassis for stacks, keep stack members as Devices
	- Interfaces
	- Inventory Items like line cards and optics
- … and IPAM data.
	- Prefixes and Aggregates
	- VLANs and VLAN Groups

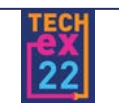

## **A to Z?**

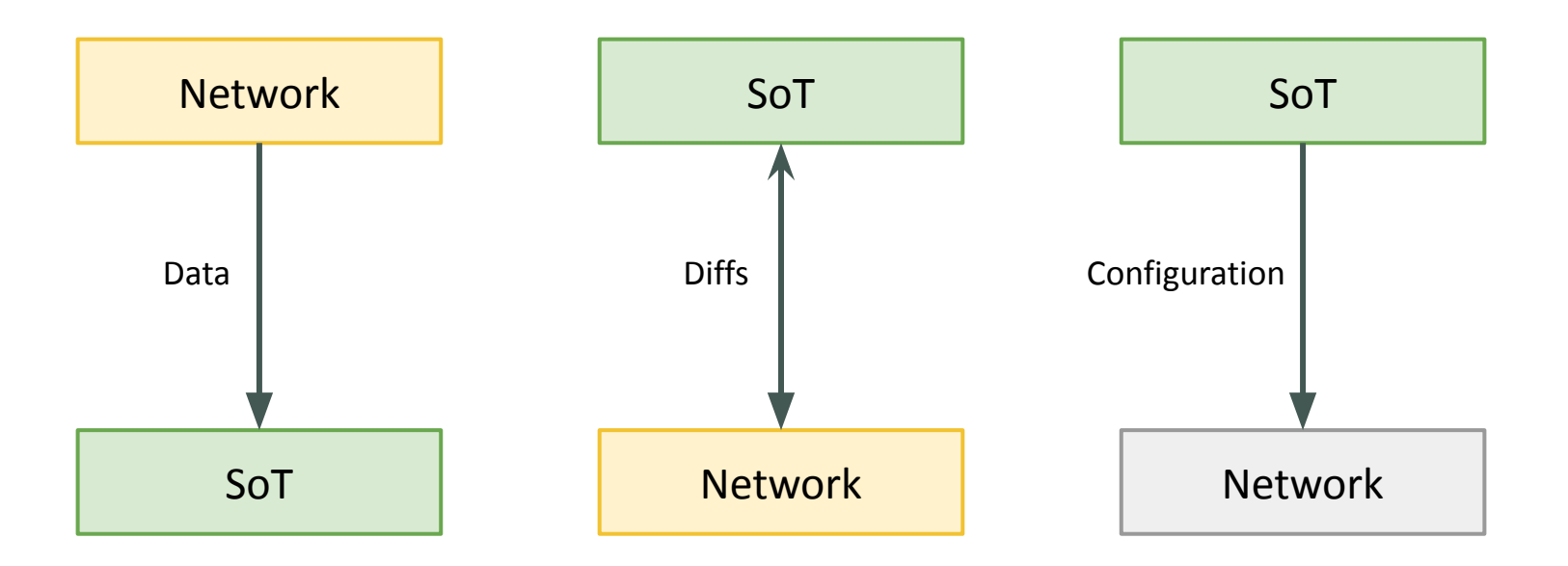

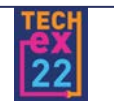

Vigilance against scope creep is very important.

"Separation of Concerns"

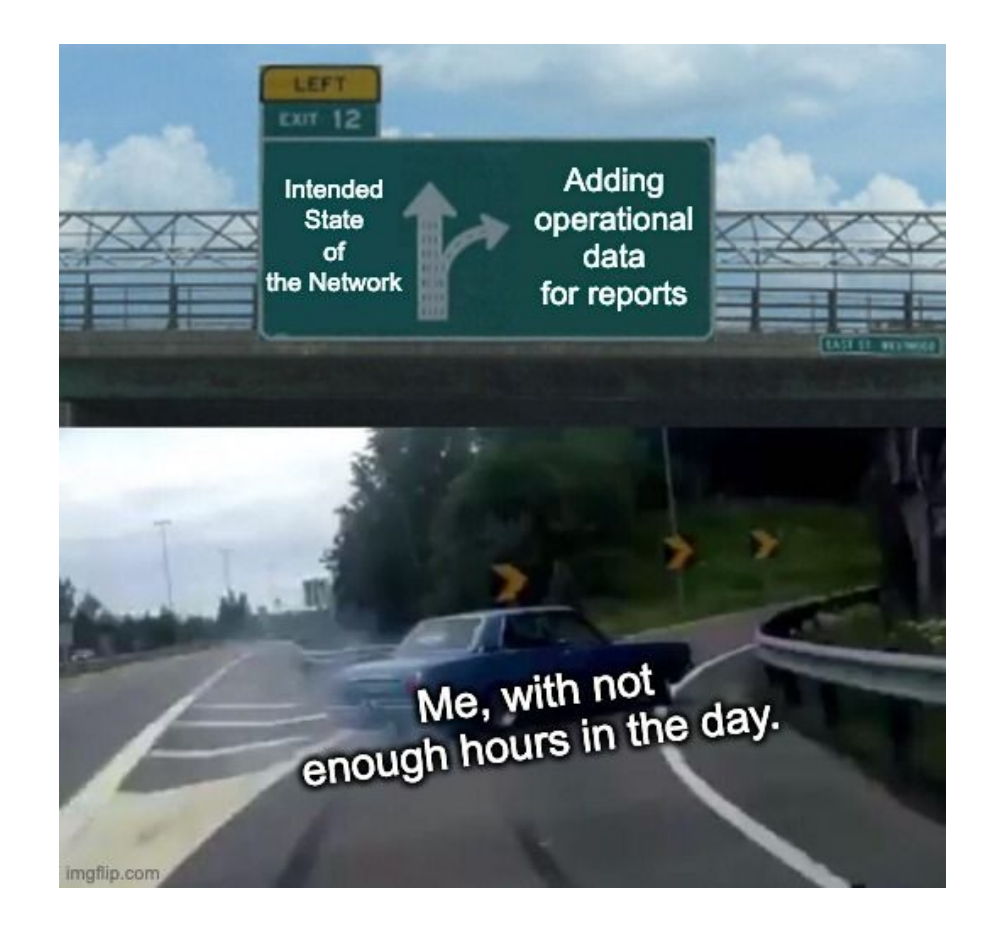

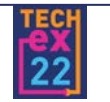

### **Enter: NetBox Onboarder**

#### **First Iteration**

- Pull all hostnames from monitoring software.
- Monitoring software knows their platforms. I.e., IOS, NXOS, ASA.
- Use Nornir, Netmiko, and ntc-templates (Jinja2) to CLI-scrape.

#### **Second Iteration**

- General refactoring.
- Now can handle manual input instead of exclusively using monitoring software dumps.

### **Third Iteration**

• Create CLI tool that imports the onboarder to onboard devices by name.

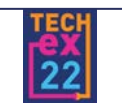

### **Example Function Definitions**

########## Onboarding Tasks

def task\_onboard\_hosts\_ssh\_data\_collection(device, nb, role\_map, bldg\_map, def task\_onboard\_hosts\_to\_netbox(device, nb, role\_map, bldg\_map, nb\_vchassi

########## Nornir Tasks

def task\_add\_stack\_to\_data(task): mm

def task\_get\_inventory\_data(task): mm

def task\_get\_cdp\_neighbors(task): co

########## Netbox-specific Nornir Functions

def task\_netbox\_post\_devices(task, nb, nb\_vchassis\_inventory, force\_site\_update=False,

def task\_netbox\_post\_inventory\_items(task, nb): co

def vchassis device conversion cleanup(task, nb): com

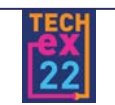

Plan ahead on how you want to handle differing syntaxes among different device types.

Plan for trial and error.

Depending on the number of platforms and device types you have, make sure to prioritize good mental health practices.

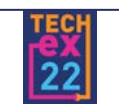

Implementing good logging should be a priority.

- More than just print statements.
- LOG LEVEL should be easily modifiable.
- Remember that you can capture logs from your imported packages in Python, such as Netmiko logs.

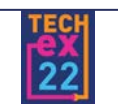

### **Enter: NetBox Config Deployer**

- Used the NetBox inventory plugin with Nornir
- NAPALM tasks with a sprinkle of Netmiko tasks
	- At the time, NAPALM did not have an official ASA driver.
- Deploy arbitrary configuration.
- Wrote additional custom modules for specific projects.

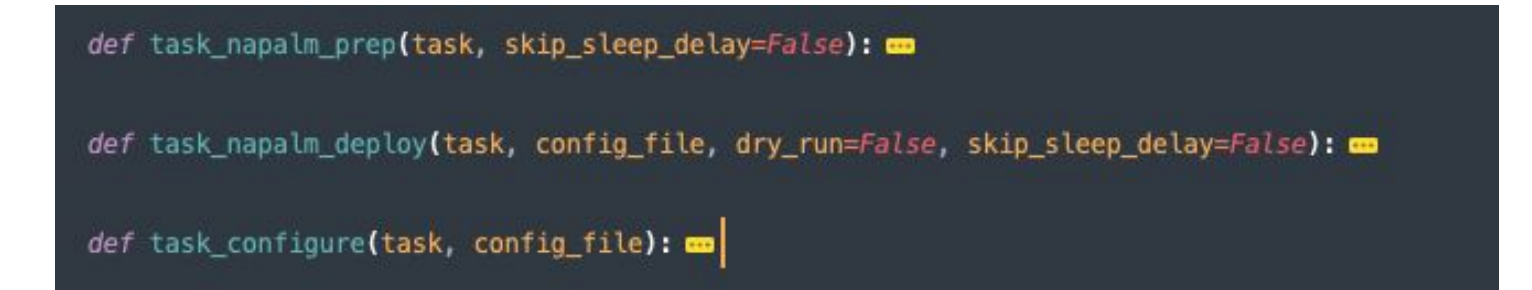

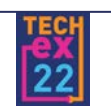

Device Roles are powerful and worth the effort.

- Access Layer L2 Switch
- Data Center Access Layer L2 Switch
- Building Aggregation L3 Switch
- SDMZ L<sub>2</sub> Switch
- Etc

## **Devices**

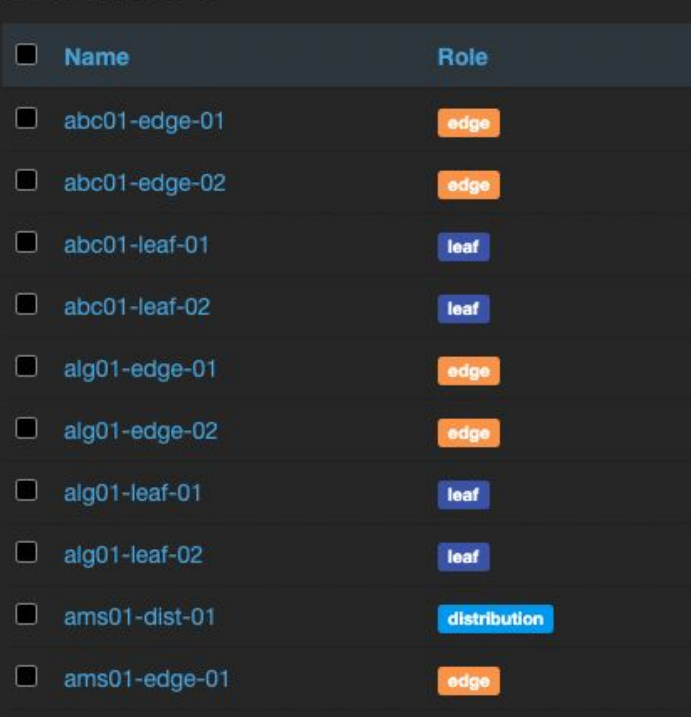

*(\* Source: https://demo.nautobot.com/dcim/devices/ )*

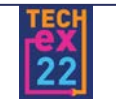

### **General Automated Project Examples**

- Image upgrades.
- Emergency password rotation.
- Enable LLDP across the access layer for new E911 implementation.
- Update IP Helpers that use centralized DHCP across all edge SVIs.
- Routine onboarding of APs via Cisco Prime and WLC CLI.
- Conditionally update device and interface configuration for campus-wide deployment of closed dot1x.
- Detect newly plugged-in dot1x supplicant switches via CDP and run configuration tasks.
- …a lot of reporting.

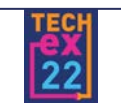

Every new deliverable that the automation team provides is now a permanent responsibility that must be supported for the foreseeable future.

*"That cool ad-hoc report you did last year for some one-off, ASAP thing? Yeah, we need it every year now."*

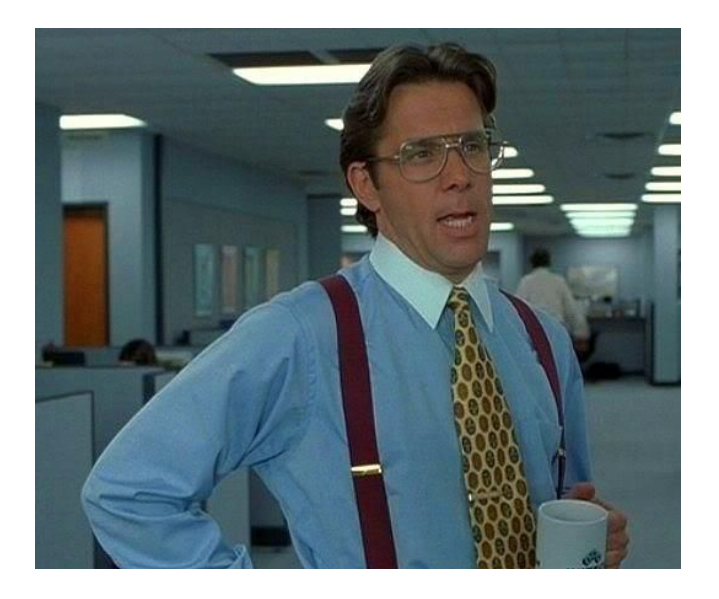

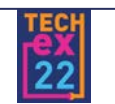

## **Takeaways**

**Even more lesson slides??**

INTERNET2

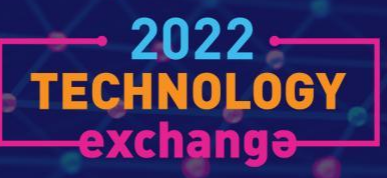

### **Many more lessons learned.**

- Few engineers on the team could run the code, and fewer understood it.
- High-stakes software was being developed by green developers.
- Inexperience often means additional issues with estimating time and effort.
- Management is inexperienced with managing developers.
- Little documentation.
- High-risk of technical debt.

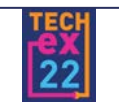

### **Enter: A Pretend Time Machine… and a Bag of Money**

- Twice as much time. Getting and estimating time was the biggest challenge.
	- Document everything.
	- Take less shortcuts; reduce technical debt
	- More active overlap with other engineers.
	- More code polishing to make it accessible to more team members.
- Treated as a large, multi-year project that requires dedicated team members and accounts for turnover.
	- You're developing a new team.
	- Demand is high, and universities are up against for-profit companies.

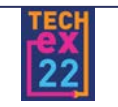

# **Thank you!**

INTERNET2

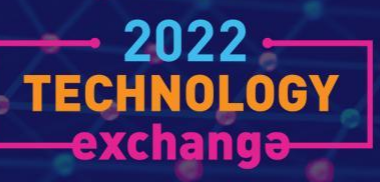

## **Take Insight Console for a test drive**

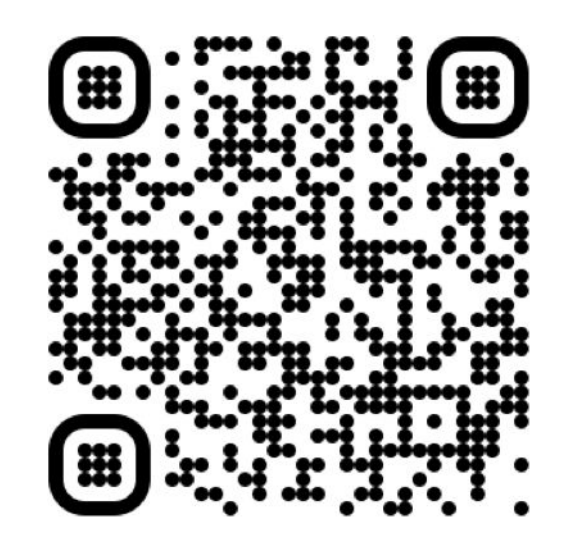

[usability.ns.internet2.edu](http://usability.ns.internet2.edu)

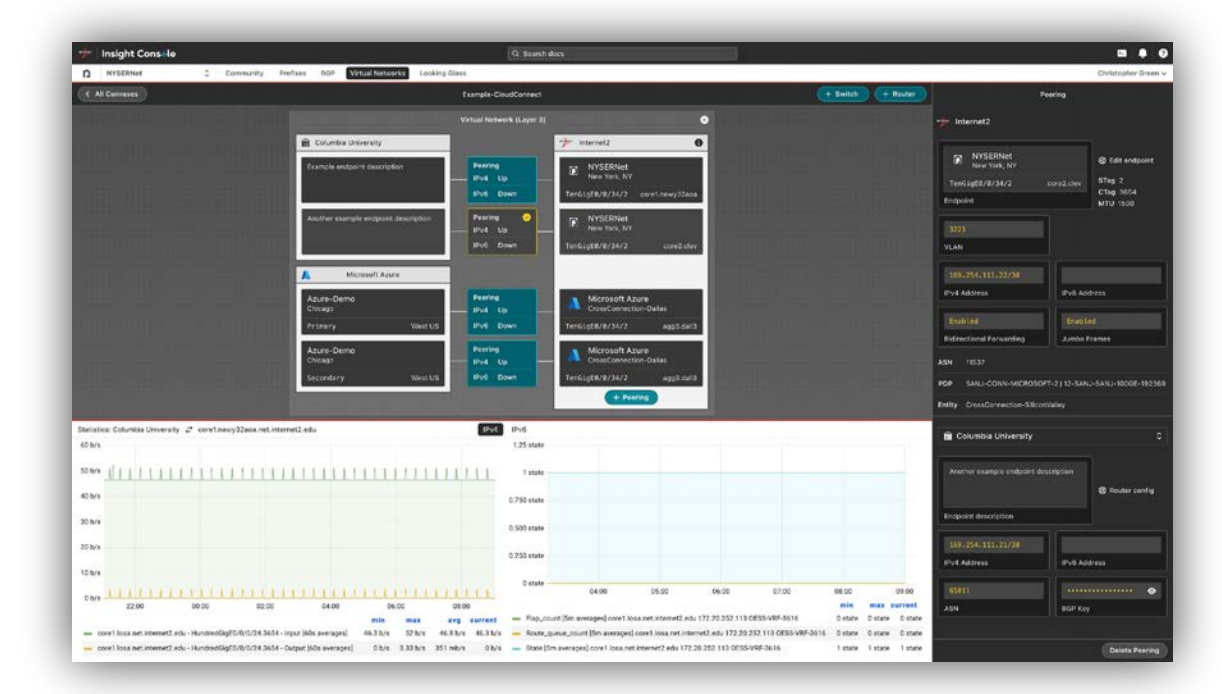

Plaza Room 5 Drop-in or schedule in advance

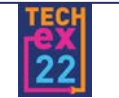